How To Delete [Windows](http://afile.westpecos.com/doc.php?q=How To Delete Windows Xp And Install Linux) Xp And Install Linux >[>>>CLICK](http://afile.westpecos.com/doc.php?q=How To Delete Windows Xp And Install Linux) HERE<<<

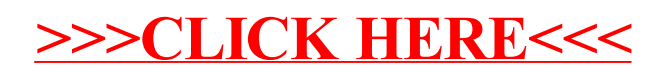